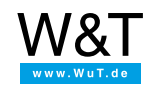

Product [overview](https://www.wut.de/e-58www-10-inus-000.php)

[FAQs](https://www.wut.de/e-58www-ww-faus-000.php)

Application overview

# **Com-Server and LAN Modem:**

**Integrate serial devices into the network - in a universal and flexible way -**

## **Startup**

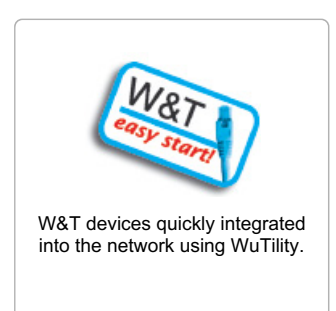

#### **Transparent exchange**

#### WLAN for [hardwired](https://www.wut.de/e-5wwww-14-apus-000.php) Ethernet devices Use the WLAN Client Bridge to incorporate remote hardwired Ethernet islands into the WLAN. TTY Redirector - Redirect TTY into the network Make your serial Linux application [network-compatible](https://www.wut.de/e-58www-29-apus-000.php) with pseudo-TTYs and Com-Servers Network [connection](https://www.wut.de/e-58www-28-apus-000.php) for Logo!® Steuerung and Display Logo!® TD Com-Servers link Siemens Logo!® controller and Display TD over the Intra- or Internet - with virtually no distance restriction S7-200 with PPI port on [Com-Server](https://www.wut.de/e-58www-25-apus-000.php) Program up- and downloading plus status over the network - if needed over the Internet as well. W&T COM Port **Redirector** Make your serial software [network-enabled](https://www.wut.de/e-00102-ww-daus-000.php) without changing a single line of code. RS232 line driver from Bonn to Berlin [Box-to-Box](https://www.wut.de/e-58www-10-apus-000.php) mode connects any desired serial devices - even worldwide.

## **Intranet and Internet applications**

## Publish [Com-Server](https://www.wut.de/e-5wwww-20-apus-000.php) in the Internet via DSL

Dynamic IP addresses, NAT and other things you need to know.

#### Weather with PHP and [Com-Server](https://www.wut.de/e-5wwww-15-apde-000.php) into the network

TCP socket connection to a serial weather station.

#### Your serial devices as web servers

You handle the ASCII protocol HTTP, the [Com-Server](https://www.wut.de/e-5wwww-15-apde-000.php) handles the rest.

#### Overview for [manufacturers](https://www.wut.de/e-58www-14-inus-000.php) and integrators

You are a manufacturer or integrator of a serial device and want to make it "networkcapable", "Web-based" or "Internet-capable"?

#### Write [measured](https://www.wut.de/e-58www-12-apus-000.php) data directly to your network server,

No problem with the Com-Server as FTP server or FTP client.

#### **What else is possible**

#### [Com-Server](https://www.wut.de/e-5wwww-13-apus-000.php) and automation technology Standard visualizations gather serial data over the network. Existing network instead of expensive dial-up [connection](https://www.wut.de/e-58ww0-10-apus-000.php) - without changing the terminal devices Simply replace the dial-up numbers with IP addresses and standard modems with LAN modems - and you're done. [Coupling](https://www.wut.de/e-58www-19-apus-000.php) of Ethernet LANs over all kinds of cable Com-Servers as SLIP rounters connect your Ethernet islands even over normal telephone cable for example. Connecting serial [systems/devices](https://www.wut.de/e-58www-20-apus-000.php) per SLIP Your device already has its own TCP/IP stack, but only one physical serial port? Access the serial device via Internet Worldwide access using just one official IP address - IP [Masquerade](https://www.wut.de/e-58www-21-apus-000.php) makes it possible Over the network with 30 lines: [Programming](https://www.wut.de/e-58www-16-apus-000.php) TCP/IP sockets Leaner, less complicated and more direct than programming serial interfaces.

#### **Background information**

#### Internet ABCs

Terms frequently used in connection with network technology concisely explained

- **[Internet](https://www.wut.de/e-5wwww-10-apus-000.php) ABCs**
- [Network](https://www.wut.de/e-5wwww-11-apus-000.php) cabling

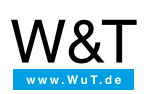

#### We are available to you in person:

Wiesemann & Theis GmbH Porschestr. 12 42279 Wuppertal Phone: +49 [202/2680-110](tel:+492022680110) (Mon.-Fri. 8 a.m. to 5 p.m.) Fax: +49 202/2680-265 [info@wut.de](mailto:info@wut.de)

© Wiesemann & Theis GmbH, subject to mistakes and changes: Since we can make mistakes, none of our statements should be applied without verification. Please let us know of any errors or misunderstandings you find so that we can become aware of and eliminate them.